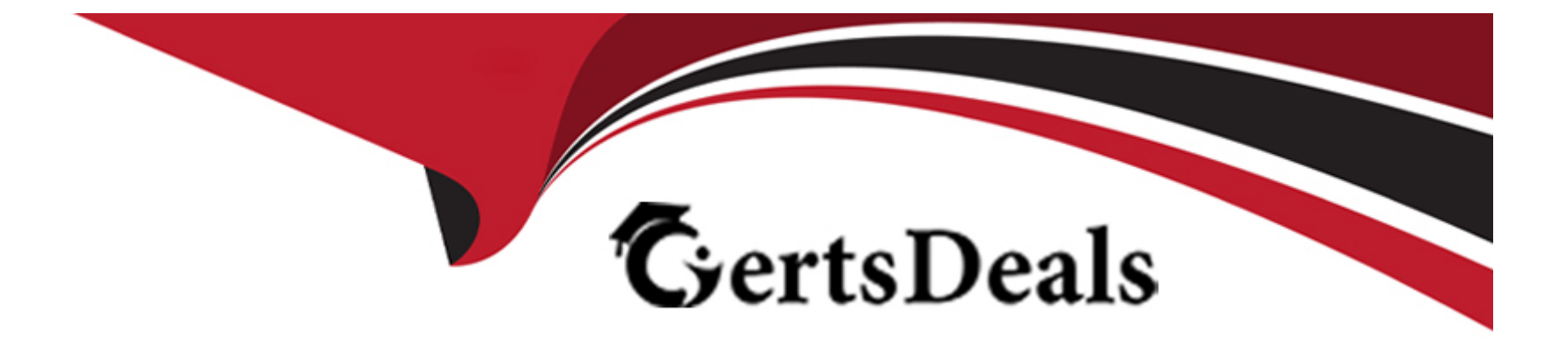

# **Free Questions for ICDL-Net by certsdeals**

# **Shared by Trujillo on 06-06-2022**

**For More Free Questions and Preparation Resources**

**Check the Links on Last Page**

### **Question 1**

#### **Question Type: MultipleChoice**

Change the settings of this web browser so that images will NOT be displayed. Do not change any other settings.

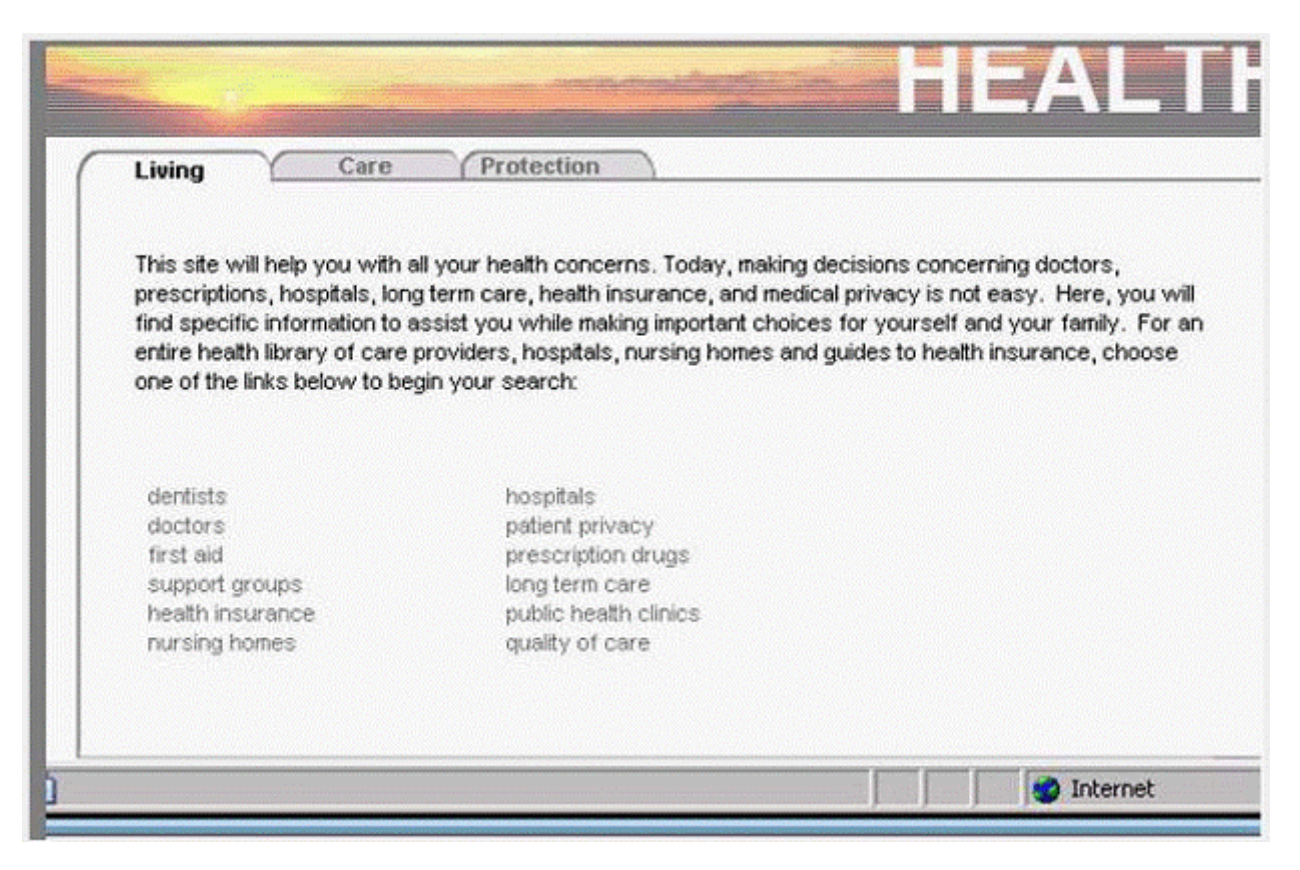

**A-** Tools -> internet options -> advanced tab -> in the multimedia section uncheck the show pictures

#### **Answer:**

A

### **Question 2**

### **Question Type: MultipleChoice**

Move the deleted mail from Joe Thompson back to the Inbox.

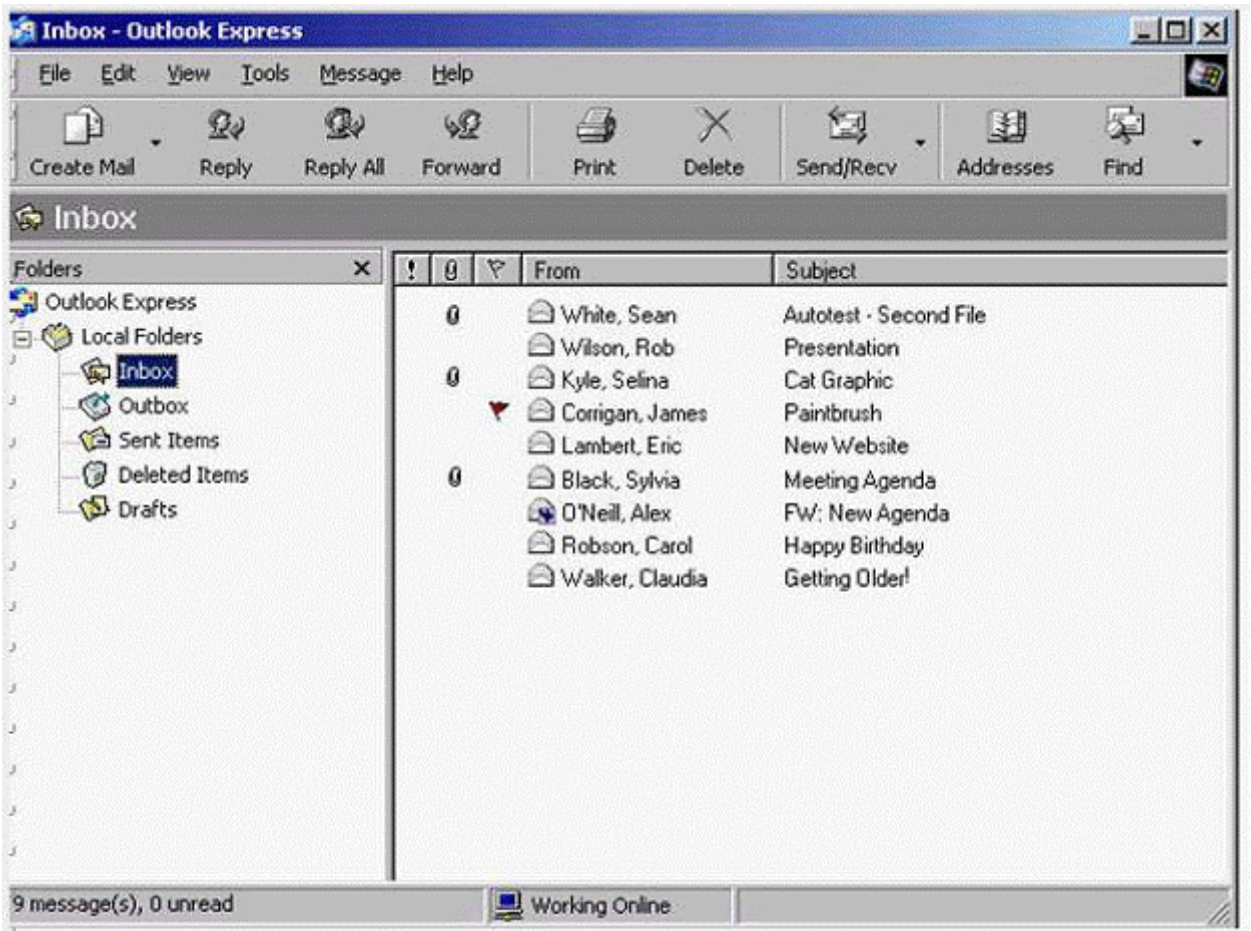

**A-** Select deleted Items -> right click on Joe Thompson message -> select move to folder -> select inbox -> ok

### **Question 3**

**Question Type: MultipleChoice**

Sort the Inbox messages by sender.

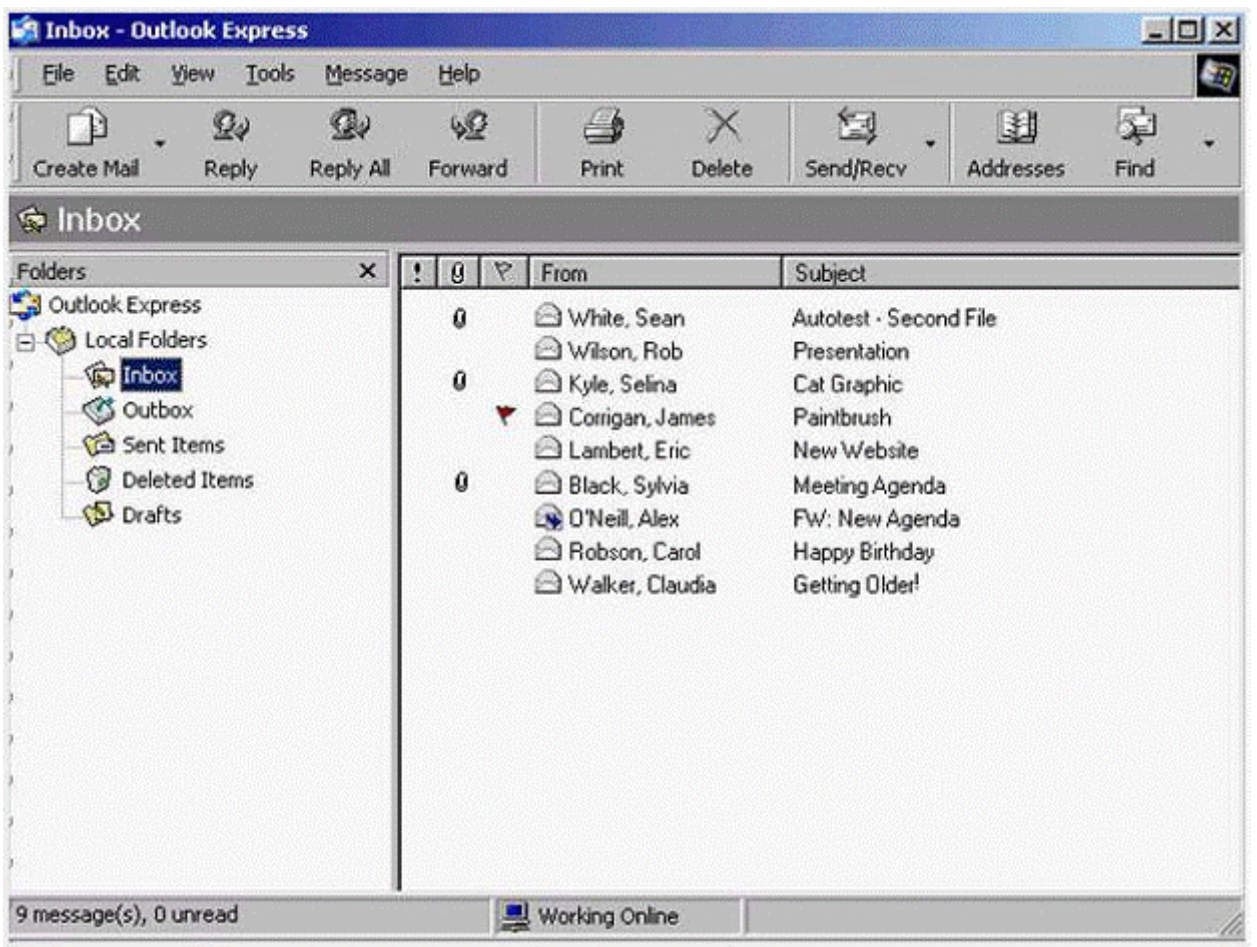

**A-** View -> sort by -> sent

### **Question 4**

**Question Type: MultipleChoice**

Use this site to reserve a single ticket for the Concert in the Park.

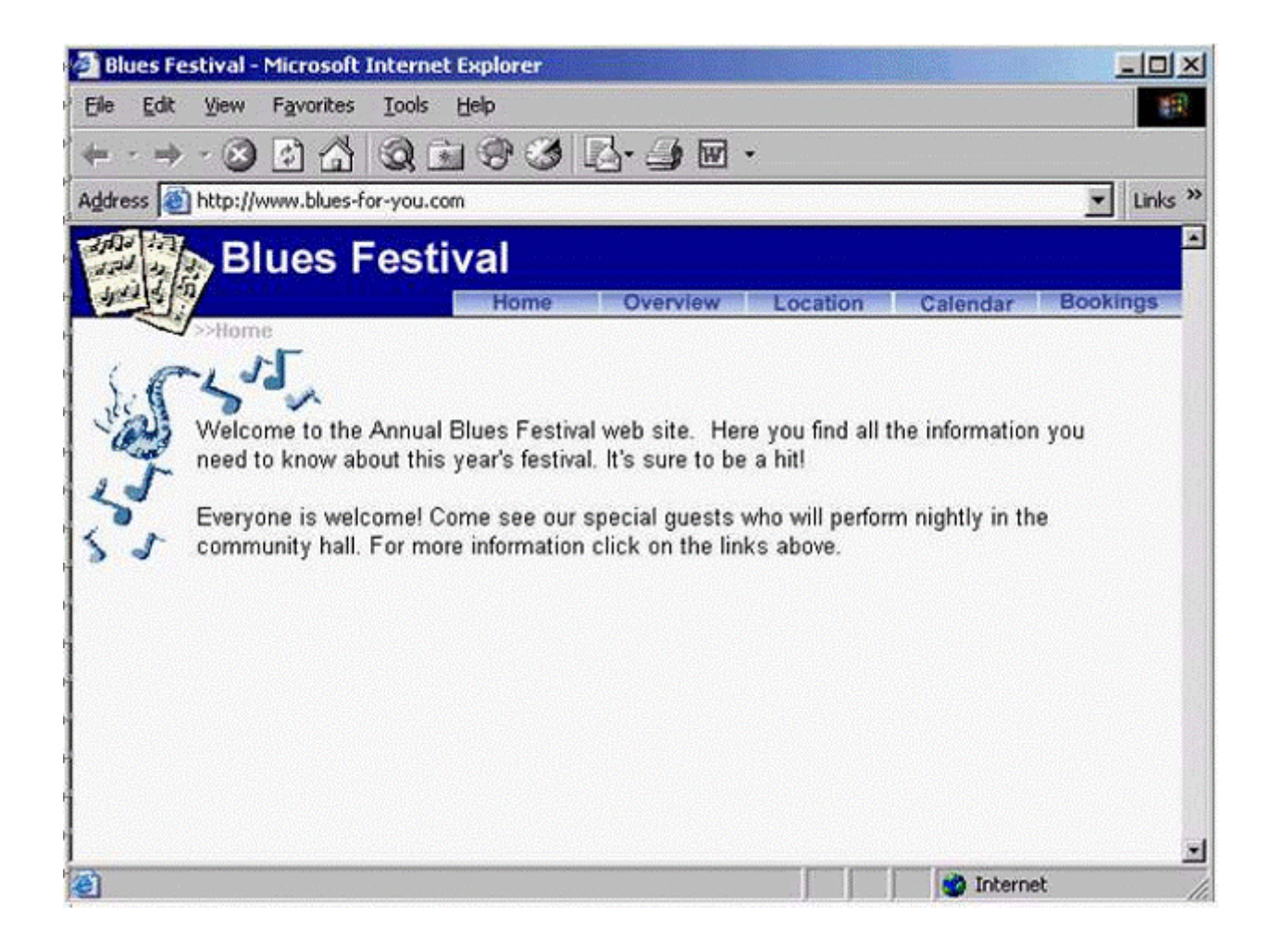

A- Click bookings -> click Events and venues -> from the first drop down list select Concert in the Park -> from the second drop down list select single ticket -> click book now

#### **Answer:**

### **Question 5**

**Question Type: MultipleChoice**

Click the option that would download the selected file with the least risk of virus infections?

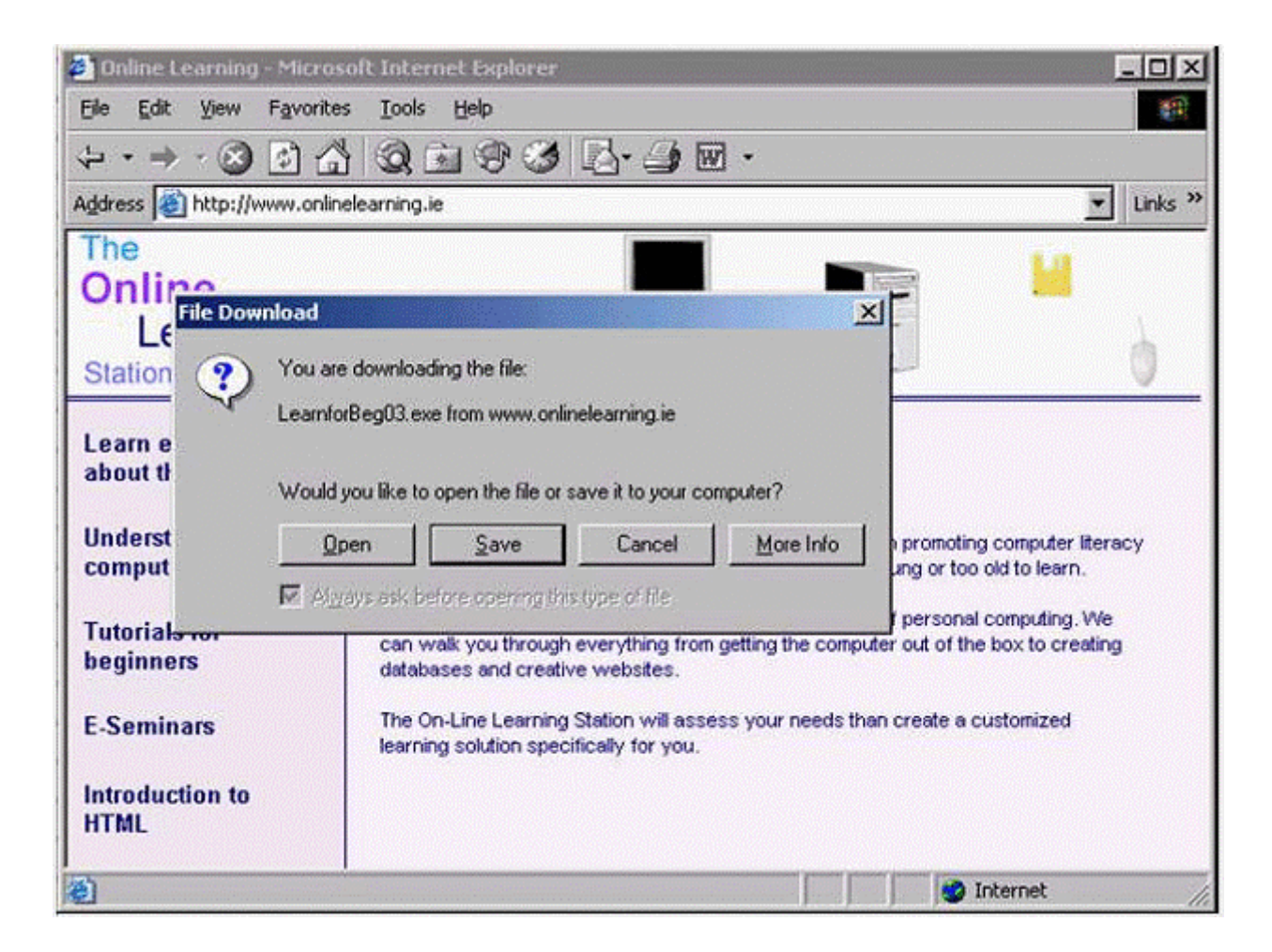

**A-** Click save

### **Question 6**

**Question Type: MultipleChoice**

Display the message from Selina Kyle in the Preview pane.

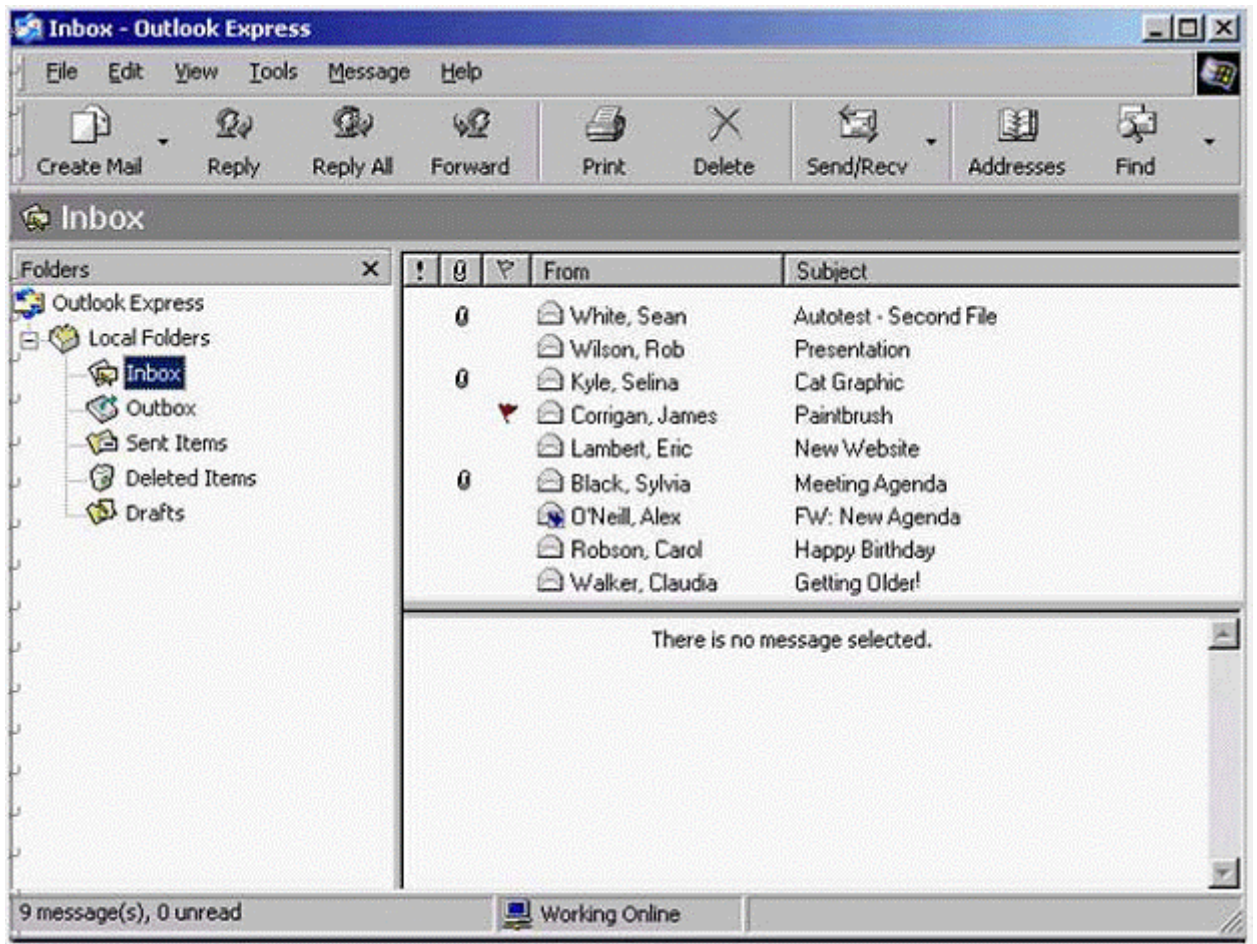

**A-** Select Selina Kyle message

# **Question 7**

**Question Type: MultipleChoice**

Add Eric Lambert to the Sales group in this Address Book.

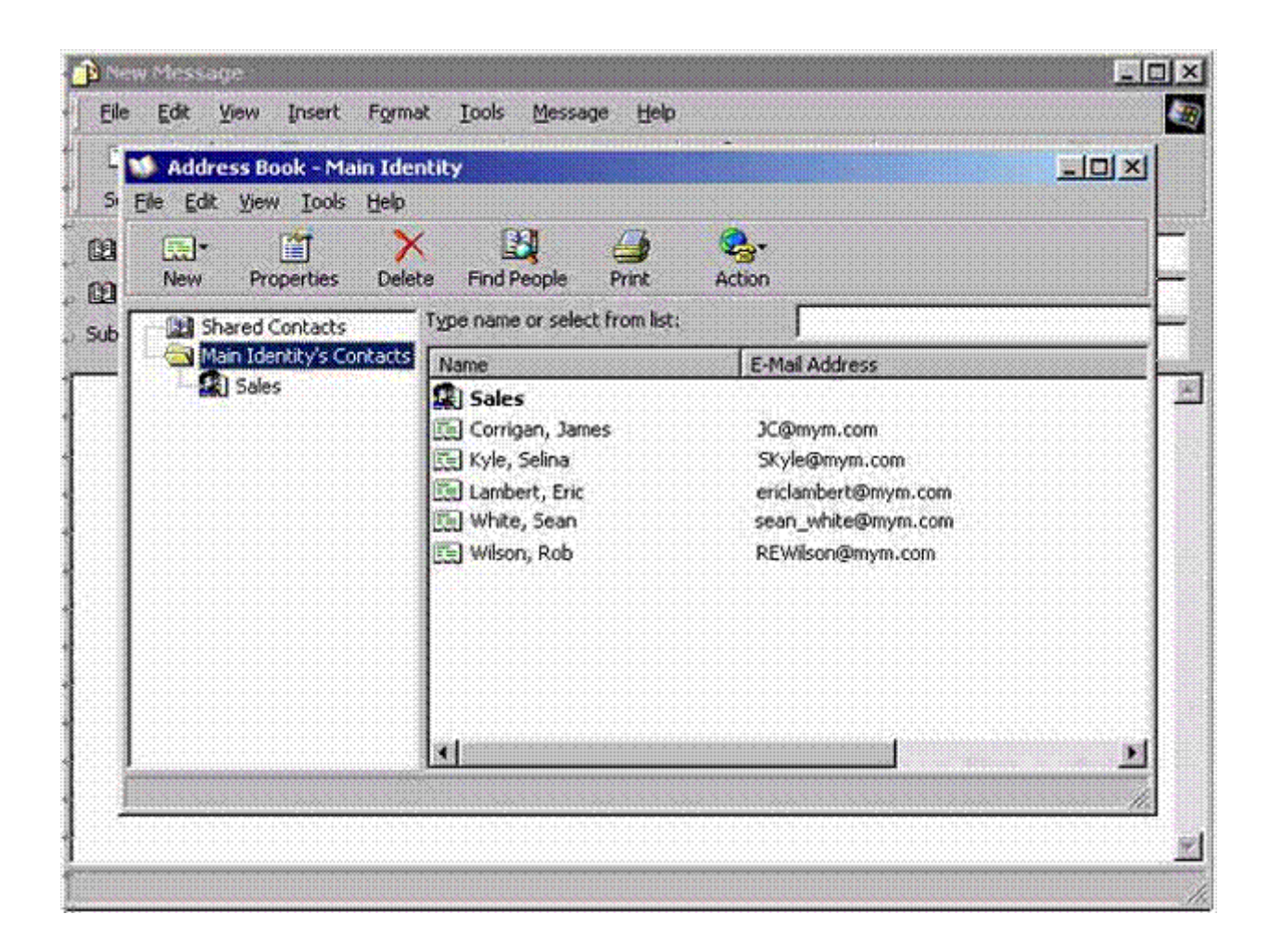

**A-** Select Sales -> click properties -> click select members -> select Eric Lambert -> ok -> ok

### **Question 8**

**Question Type: MultipleChoice**

Which one of these statements is false?

### **Options:**

A- The content of web pages that you view while using a browser is lost from memory after the computer is shut down.

**B-** Web browsers are software applications that are used to visit Web pages in various locations.

**C-** Browsers contain hypertext links to different documents and sites on the Web.

**D-** A web browser is a site where you can search for information on the web

### **Answer:**

D

### **Question 9**

#### **Question Type: MultipleChoice**

Which two of these statements about encryption are true?

#### **Options:**

- **A-** An encryption key is used to compress documents that you wish to store safely.
- **B** Encryption prevents unauthorised users from reading your data
- **C-** Encryption converts data so that it cannot be understood
- **D-** You can't encrypt your e-mail messages.
- **E-** Encryption can only be used to encrypt text files.

### **Answer:**

B, C

# **Question 10**

**Question Type: MultipleChoice**

- **A-** It is not possible to encrypt the content of e-mail message.
- **B-** Encryption prevents unauthorised users from reading data
- **C-** You can't send encrypted data out over the Internet.
- **D-** Encryption converts data so that it can be understood.

### **Answer:**

B

# **Question 11**

**Question Type: MultipleChoice**

Delete the e-mail message from Selina Kyle.

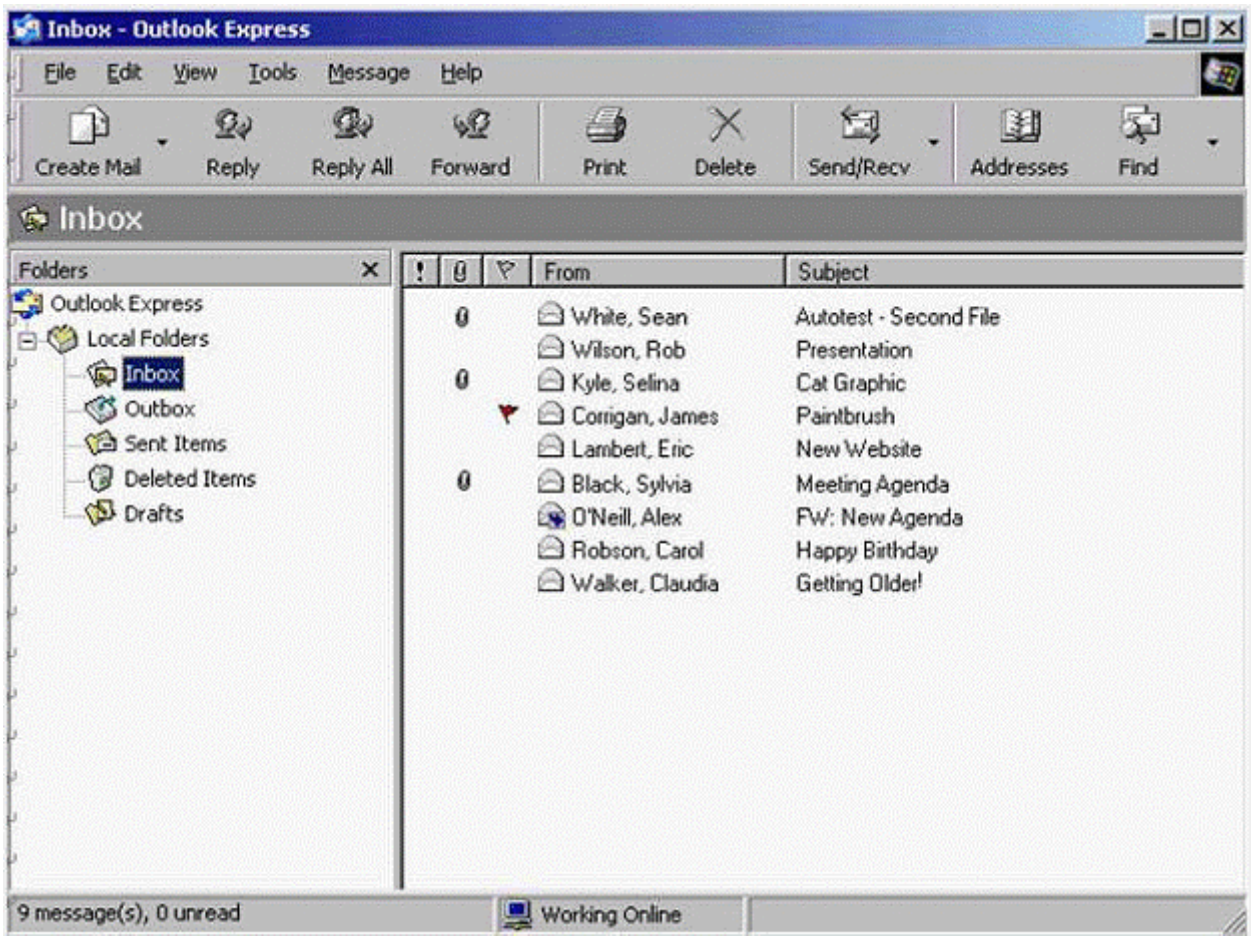

**A-** Right click on Selina Kyle message -> select delete

#### **Answer:**

A

To Get Premium Files for ICDL-Net Visit

[https://www.p2pexams.com/products/icdl-ne](https://www.p2pexams.com/products/ICDL-Net)t

For More Free Questions Visit [https://www.p2pexams.com/icdl/pdf/icdl-ne](https://www.p2pexams.com/icdl/pdf/icdl-net)t